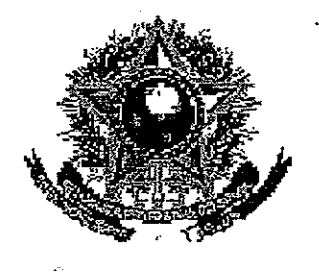

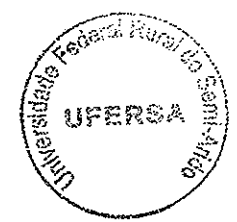

SERVIÇO PÚBLICO FEDERAL

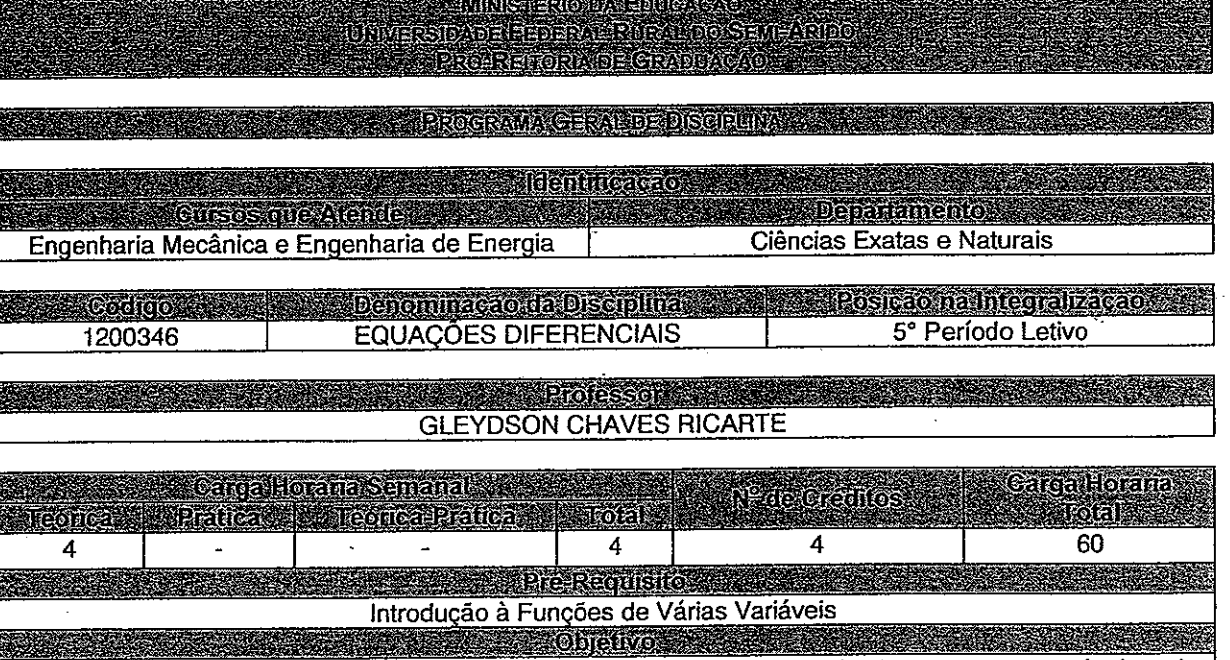

Reconhecer e aplicar os conceitos básicos de equações diferenciais, seus fundamentos e suas técnicas de aplicabilidade às outras ciências

**Alignación de la contra de** 

Introdução às equações diferenciais. Equações Diferenciais de primeira ordem. Aplicações de Equações diferenciais de primeira ordem. Equações diferenciais lineares de ordem superior. Aplicações de Equações Diferenciais de Segunda ordem: Modelos vibratórios. Equações diferenciais com coeficientes variáveis. Transformada de Laplace.

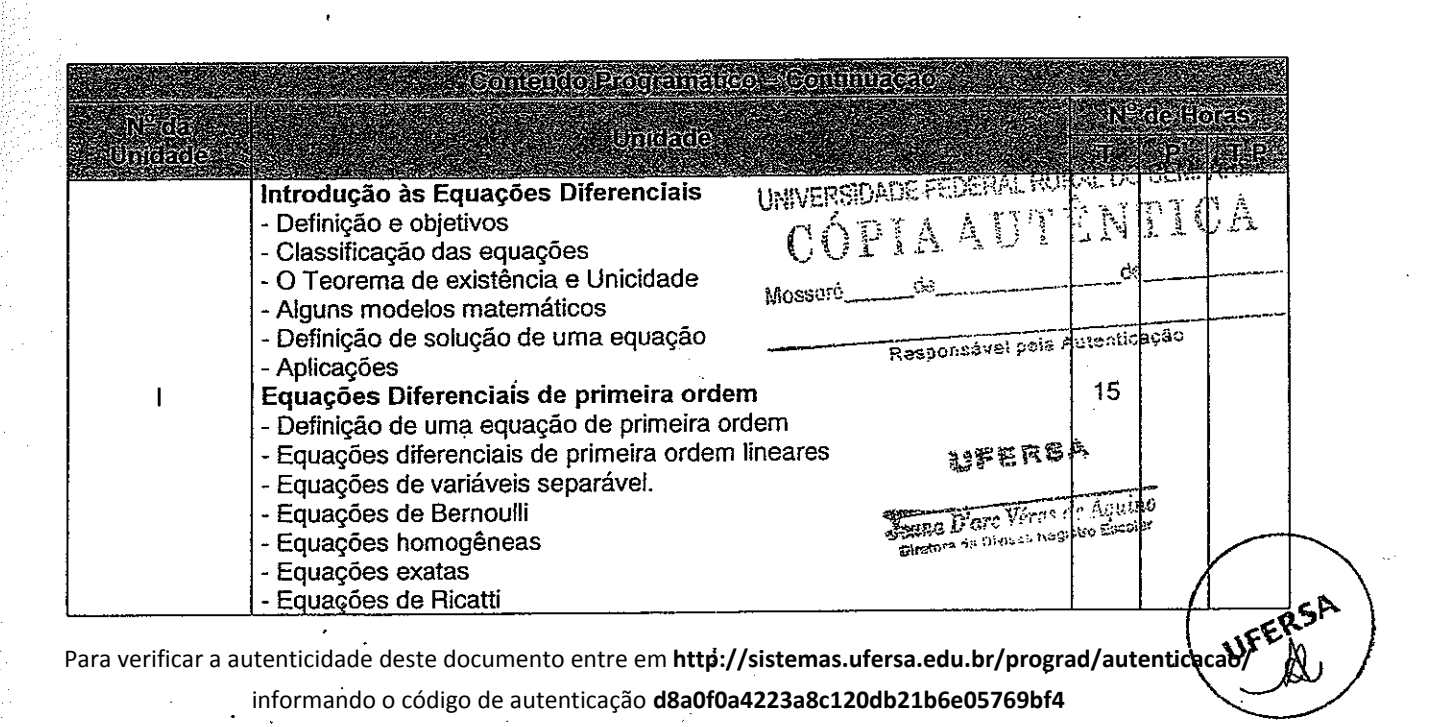

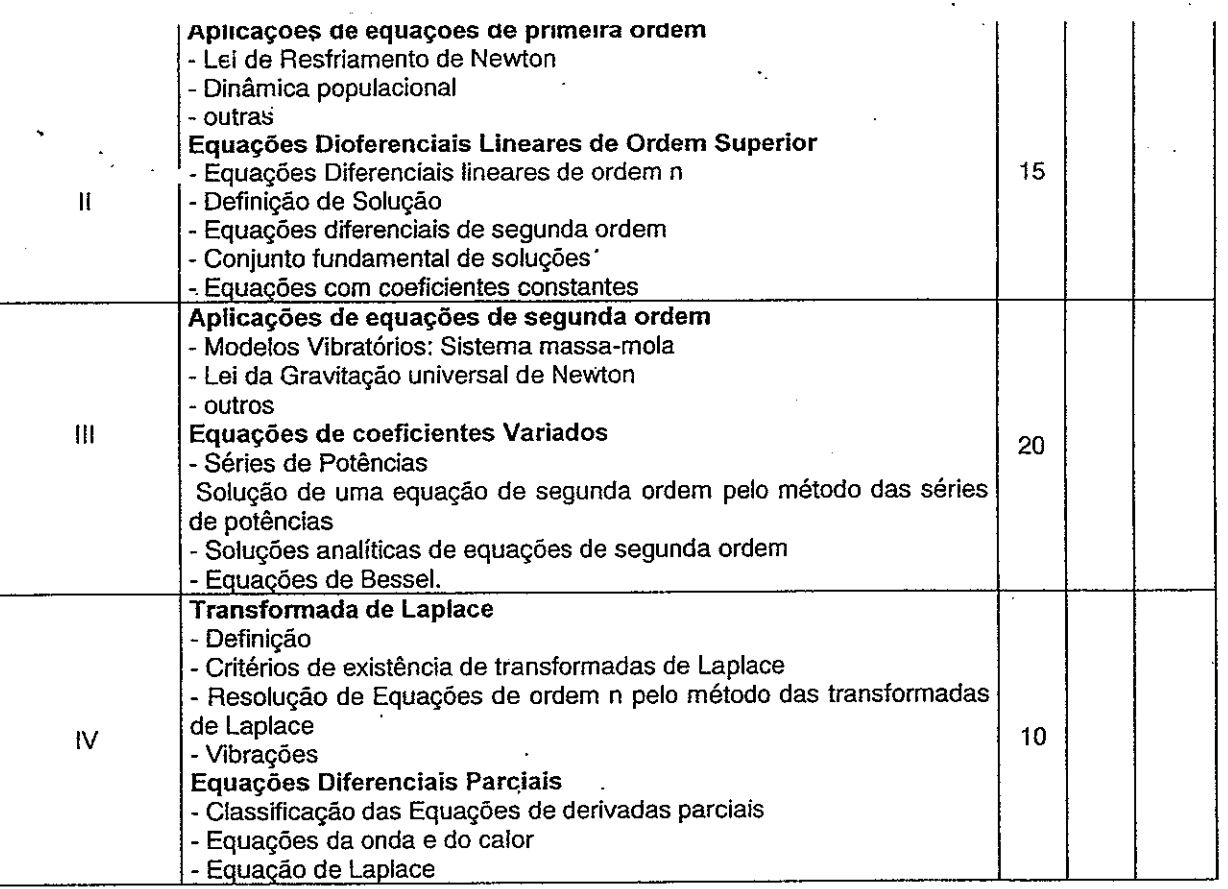

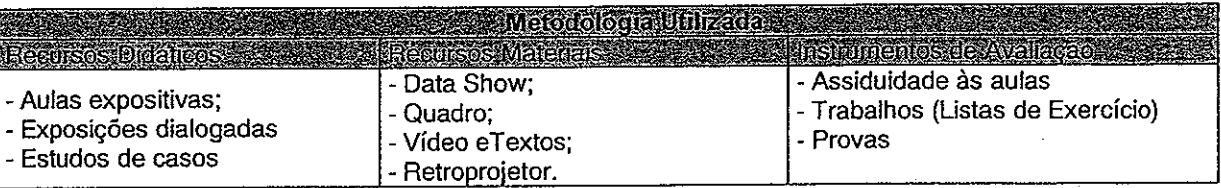

**Experience References Bibliograficas** G. Zill, Dennis; Cullen, Michsel- Equações Diferenciais Vol I e II. Makron Books

Hamilton Luiz Guidorizzi - Um Curso de Cálculo, Vol. 4. Editora: LTC

James Stewart- Cálculo, Vol. II. Editora: Thomson Learning.

DiPrima, Richard C.; Boyce, William E. - Equações Diferenciais Elementares e Problemas de Valores de Contorno. LTC Editoras

Leithold, Louis. Cálculo com Geometria Analítica, Vol. II. Harbra.

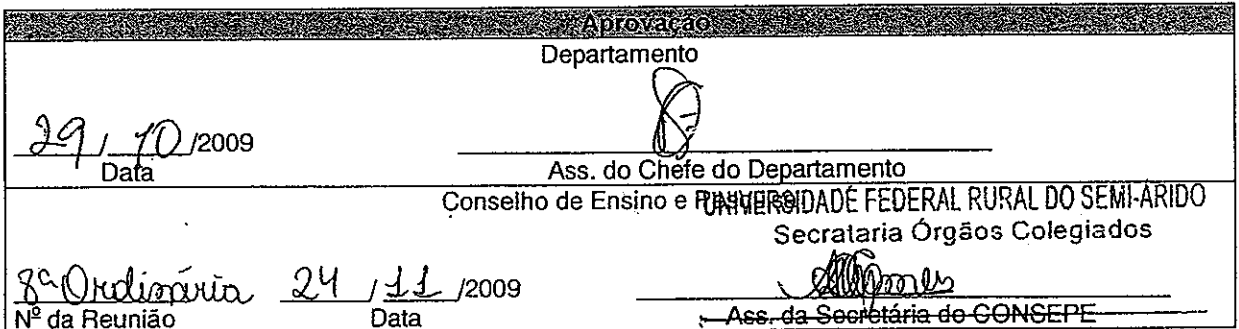

Mossoró/RN, 29 de outubro de 2009

Para verificar a autenticidade deste documento entre em http://sistemas.ufersa.edu.br/prograd/autenticacao/

informando o código de autenticação d8a0f0a4223a8c120db21b6e05769bf4

ema Integrado de Gestão de Atividades Acadêmicas

**ANTENNA ANTENNA ANTENNA ARTERISATION** 

2009

2009.2

http://sigaa.ufersa.edu.br/sigaa/geral/componente curricular/busca

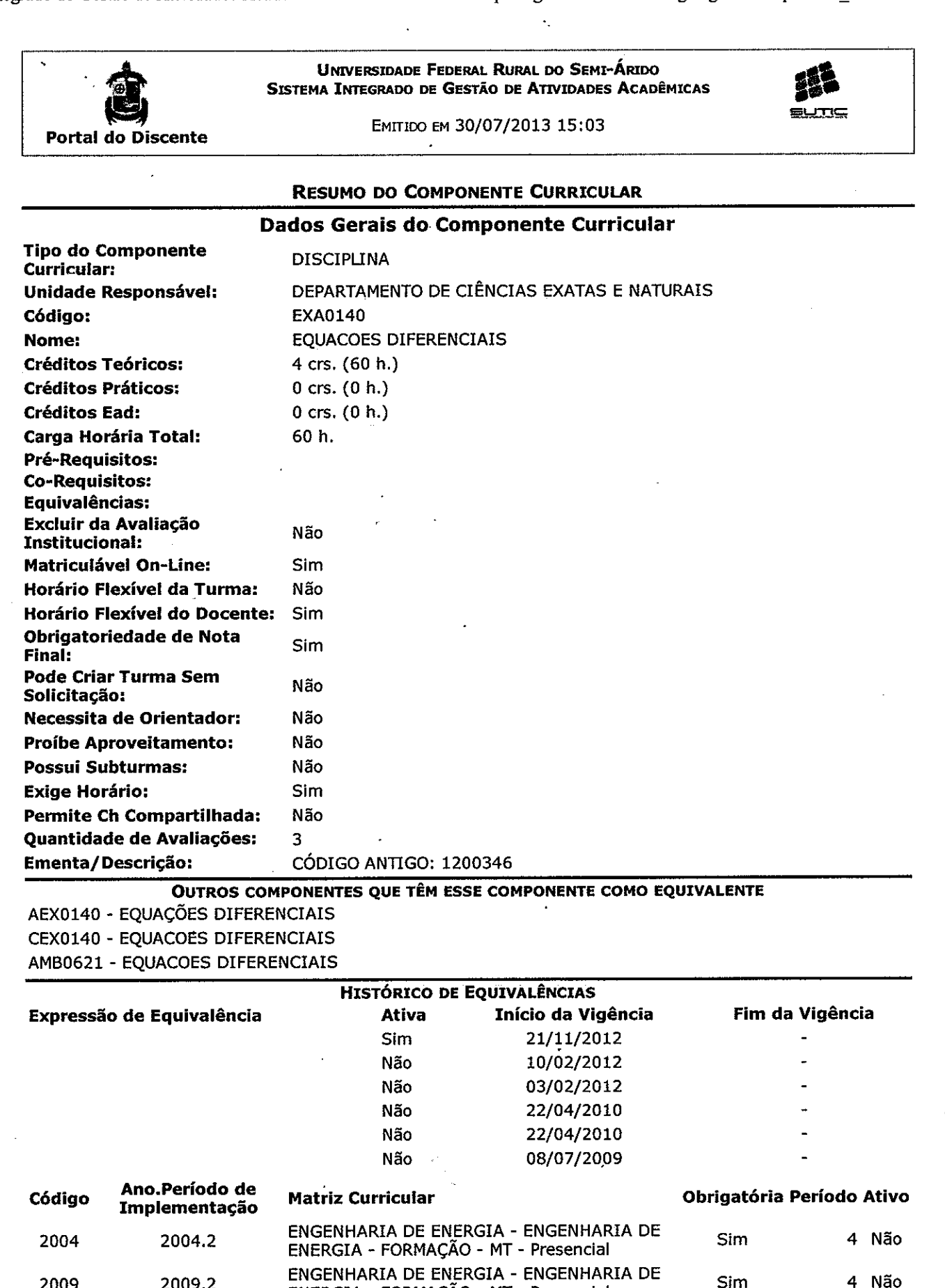

Para verificar a autenticidade deste documento entre em **http://sistemas.ufersa.edu.br/prograd/autenticacao/**

informando o código de autenticação **d8a0f0a4223a8c120db21b6e05769bf4**

ENERGIA - FORMAÇÃO - MT - Presencial

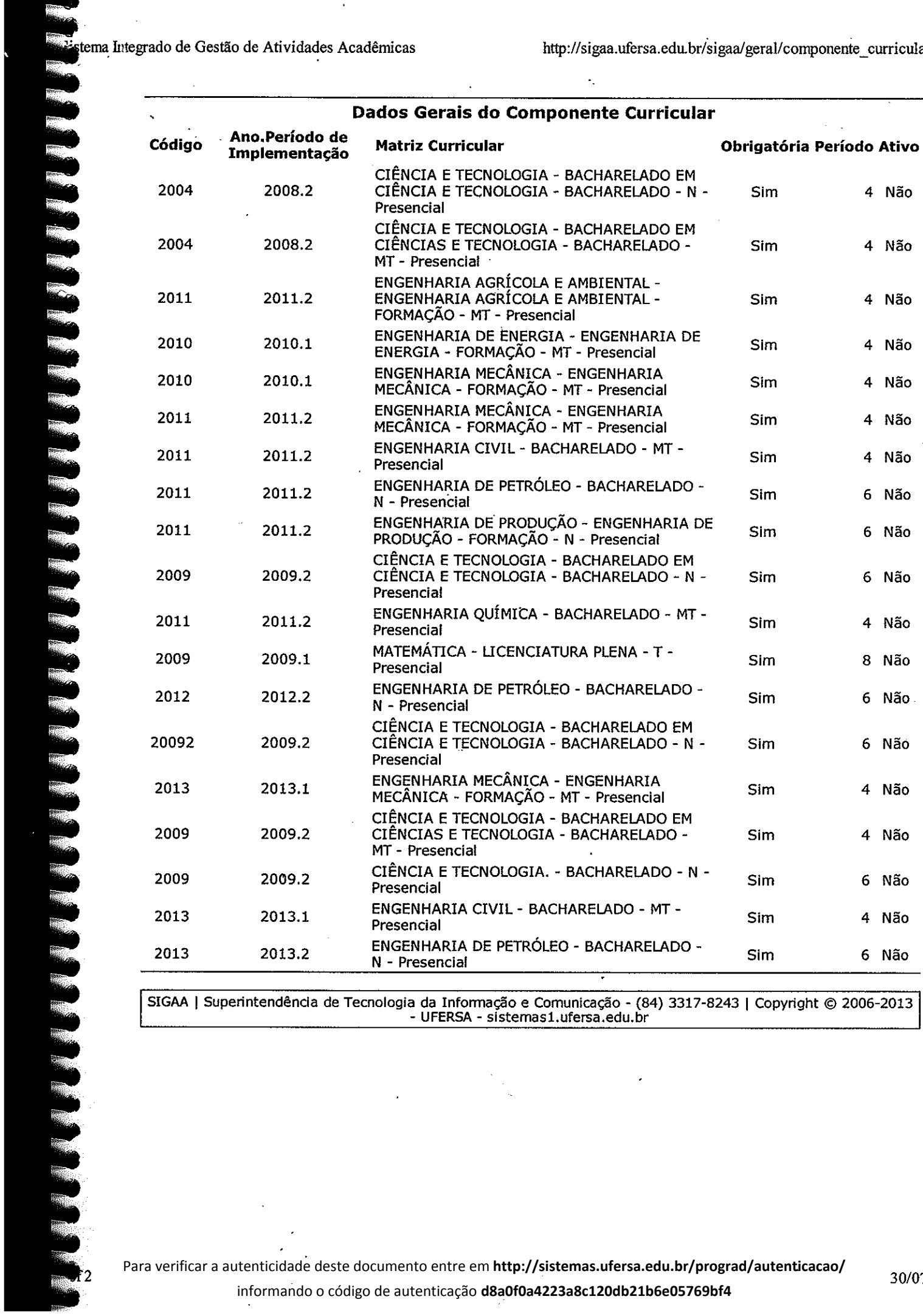

SIGAA | Superintendência de Tecnologia da Informação e Comunicação - (84) 3317-8243 | Copyright © 2006-2013<br>UFERSA - sistemas1.ufersa.edu.br

informando o código de autenticação **d8a0f0a4223a8c120db21b6e05769bf4**

30/07/2013